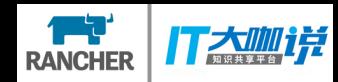

# 基于Helm和Operator的 K8S应用管理

李平辉 **RancherLabs** 

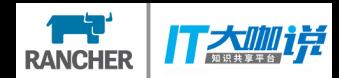

# **K8S集群部署 done ... 应用容器化 . .. done**

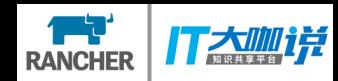

### **deployment**

#### **PersistentVolumeClaim RoleBinding ServiceAccount Secrets Configmap Ingress Service Statefulset Role**

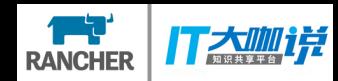

# 如何做

- **应用资源的共享、存档、不同环境的配置管理**
- **应用资源的生命周期管理**

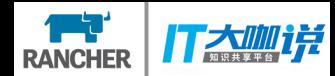

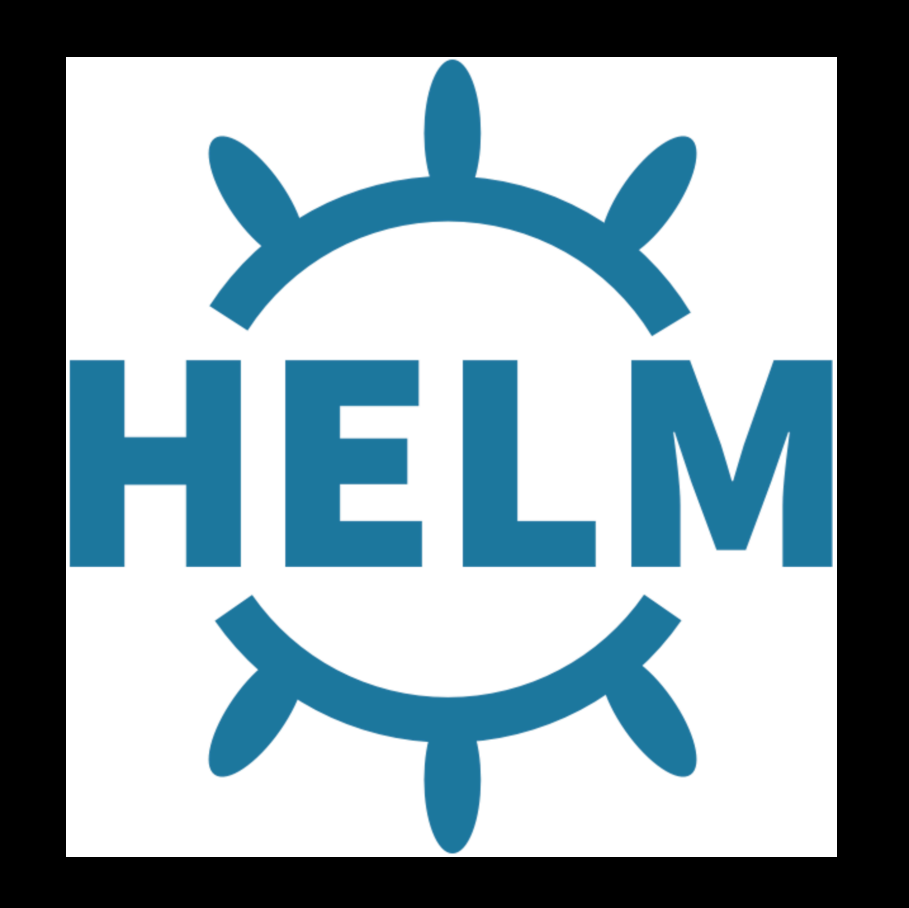

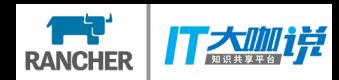

# Kubernetes的包管理工具

应用包 == Charts

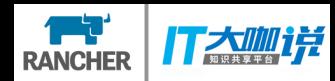

# Charts

- •**应用的定义描述**
- •**包括**
	- •**Metadata**
	- •**K8S 资源定义**
	- •**文档说明**
- •**存在chart仓库中**

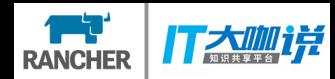

# 让我们用起来

\$ helm init

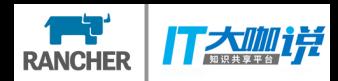

### **Tiller**

- · 部署于K8S中的Helm服务端
- · 帮助管理应用包的release
	- Release == Chart 的安装实例

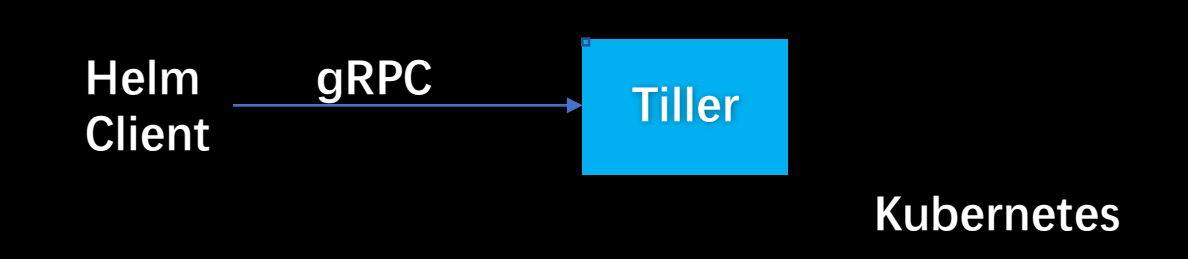

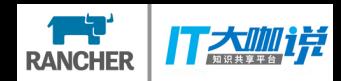

**\$ helm install <chart>**

**# (stable/mariadb, ./nginx-1.2.3.tgz, ./nginx, https://example.com/charts/nginx-1.2.3.tgz)**

**\$ helm upgrade <release>**

**\$ helm delete <release>**

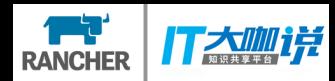

# Chart的结构

### \$ helm create demoapp

### demoapp/

- Chart.yaml
- charts
- templates
- values.yaml

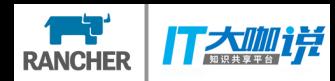

# 模板-templates

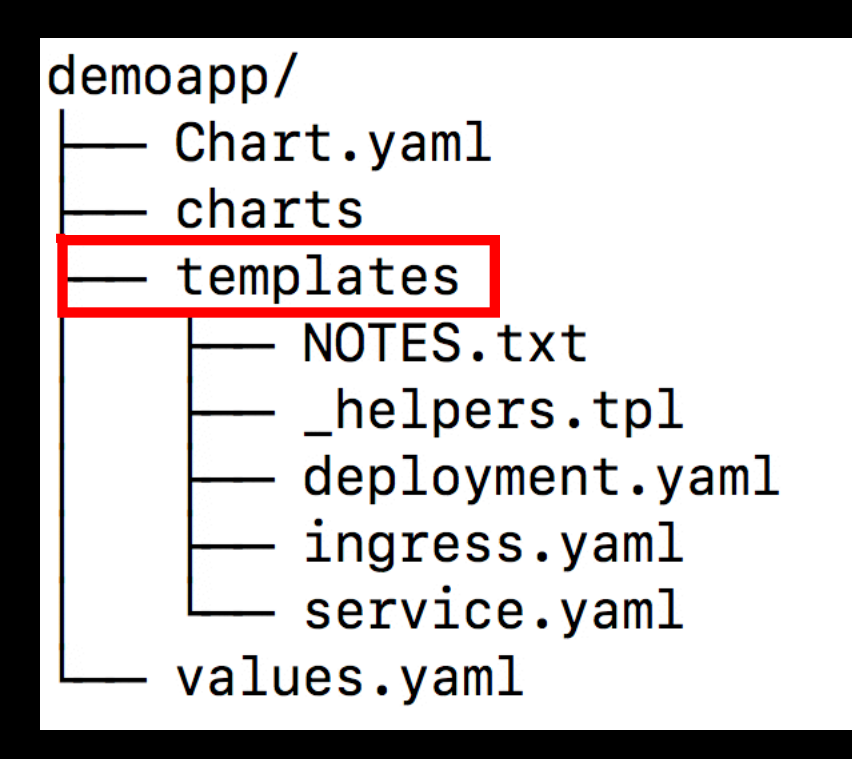

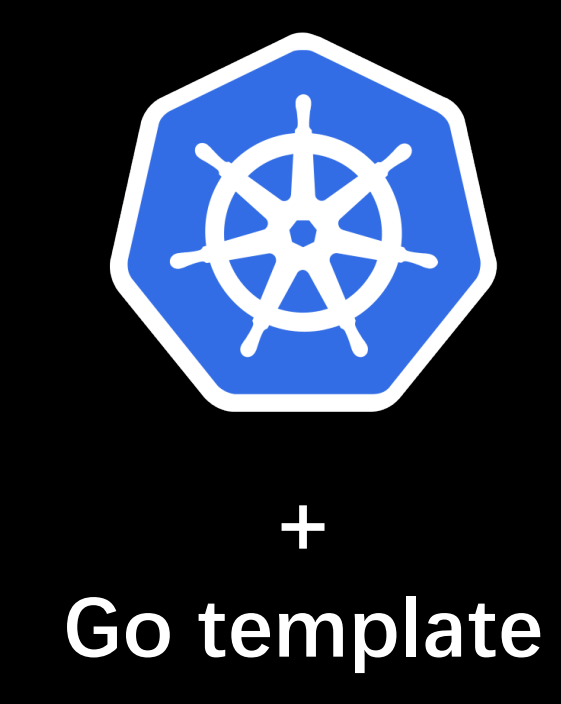

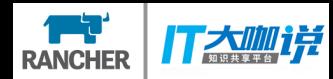

## 四置

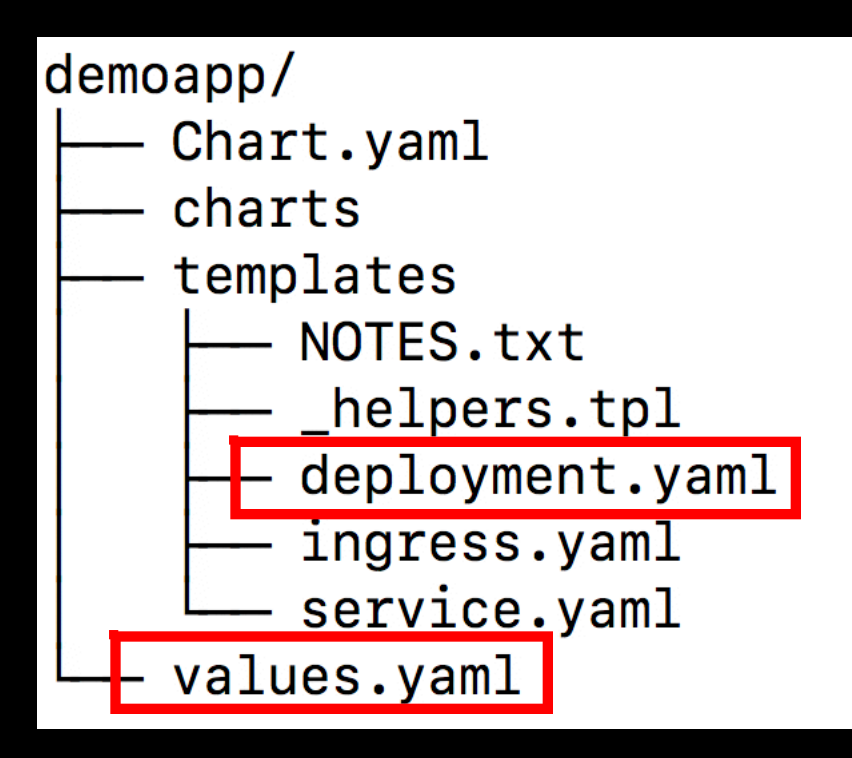

```
##### values.yaml
replicaCount: 1
image:
  repository: nginx
  tag: stable
  pullPolicy: IfNotPresent
```

```
##### deployment.yaml
apiVersion: extensions/v1beta1
kind: Deployment
metadata:
  \# \ldotsspec:
  replicas: {{ .Values.replicaCount }}
  template:
    \# \ldotsspec:
      containers:
        - name: {{ . Chart. Name }}
          image: "{{ .Values.image.repository }}: {{ .Values.image.tag }} "
          imagePullPolicy: {{ .Values.image.pullPolicy }}
```
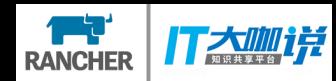

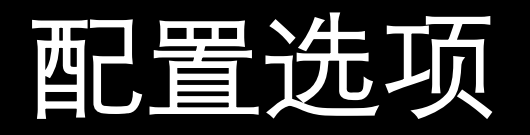

#### demoapp/ Chart.yaml charts templates NOTES.txt \_helpers.tpl deployment.yaml ingress.yaml service.yaml values.yaml

```
##### values.yaml
replicaCount: 1
image:
  repository: nginx
  tag: stable
  pullPolicy: IfNotPresent
```
#### **\$ helm install --set image.tag=latest ./demoapp**

**\$ helm install -f stagingvalues.yaml ./demoapp**

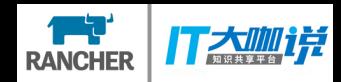

### Metadata

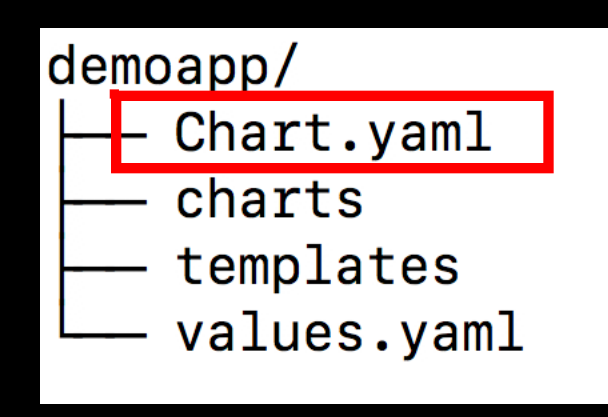

##### Chart.yaml apiVersion: v1 description: A Helm chart for Kubernetes name: demoapp version: 0.1.0

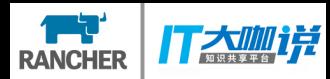

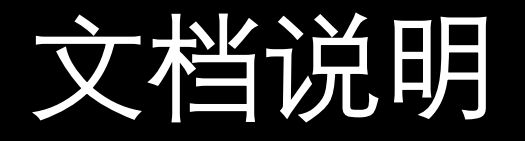

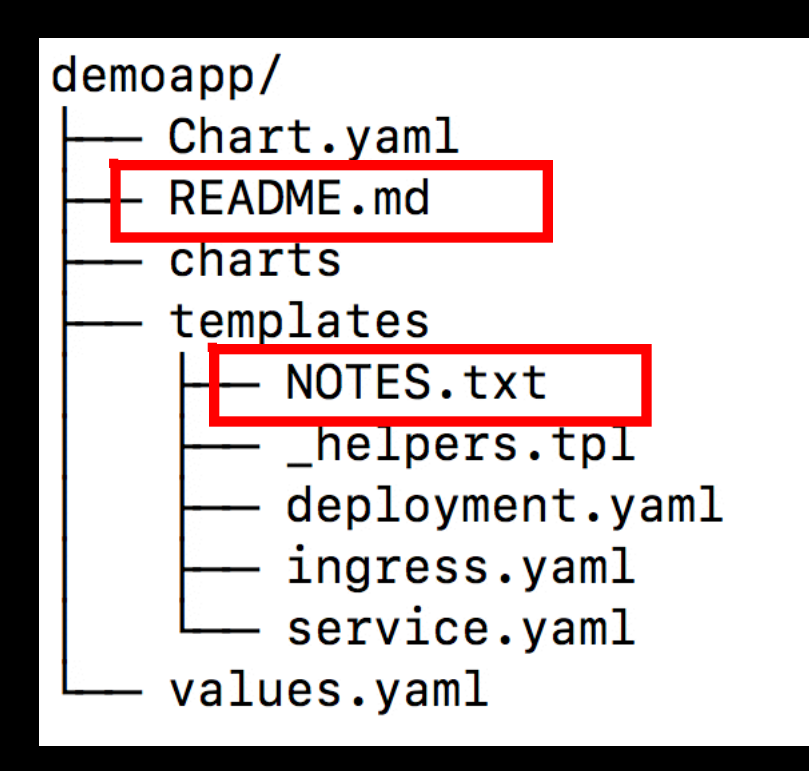

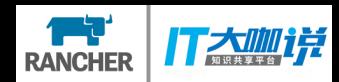

# 应用依赖

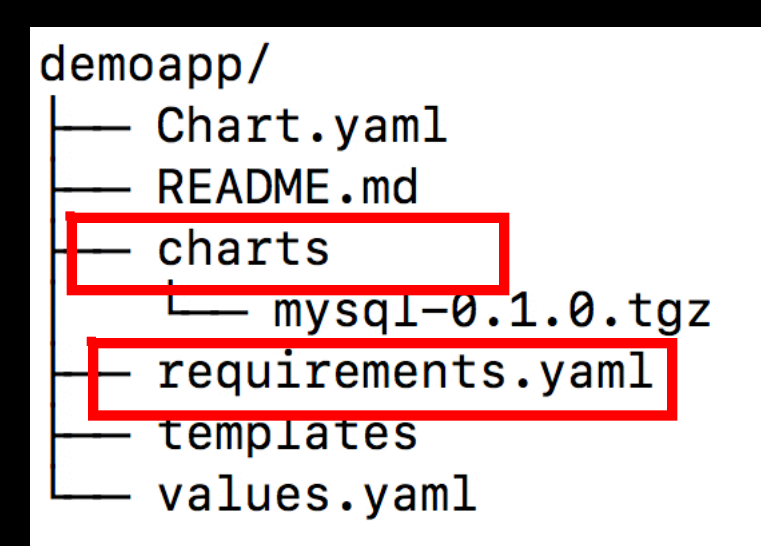

##### requirements.yaml dependencies: - name: mysql version: 0.1.0 repository: https://kubernetes-charts-incubator.storage.googleapis.com/

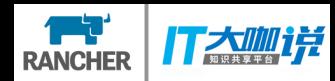

# Chart 仓库

- **HTTP 服务器**
- **提供 index.yaml索引文件和打包的charts**

**\$ helm serve**

**例如 https://example.com/charts 的仓库目录结构**

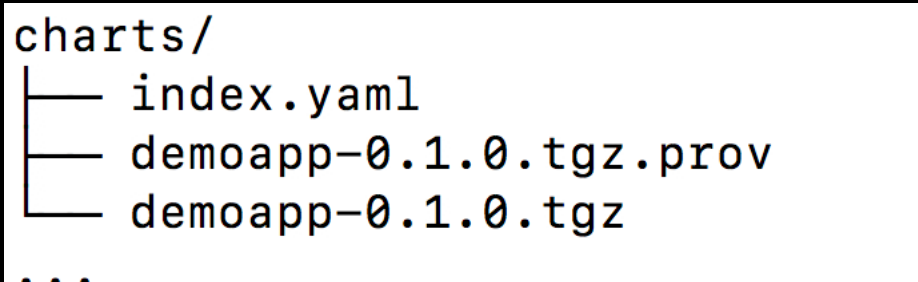

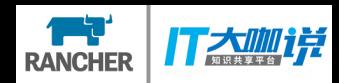

# 相关项目

- **Stable和incubator chart 仓库:**
	- **https://github.com/kubernetes/charts**
- **Monocular: chart的UI管理项目**
	- **https://github.com/kubernetes-helm/monocular**
- **Helm Plugins**
	- **Helm-templates, helm-github, etc.**

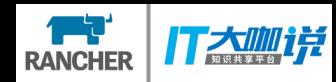

# Monocular

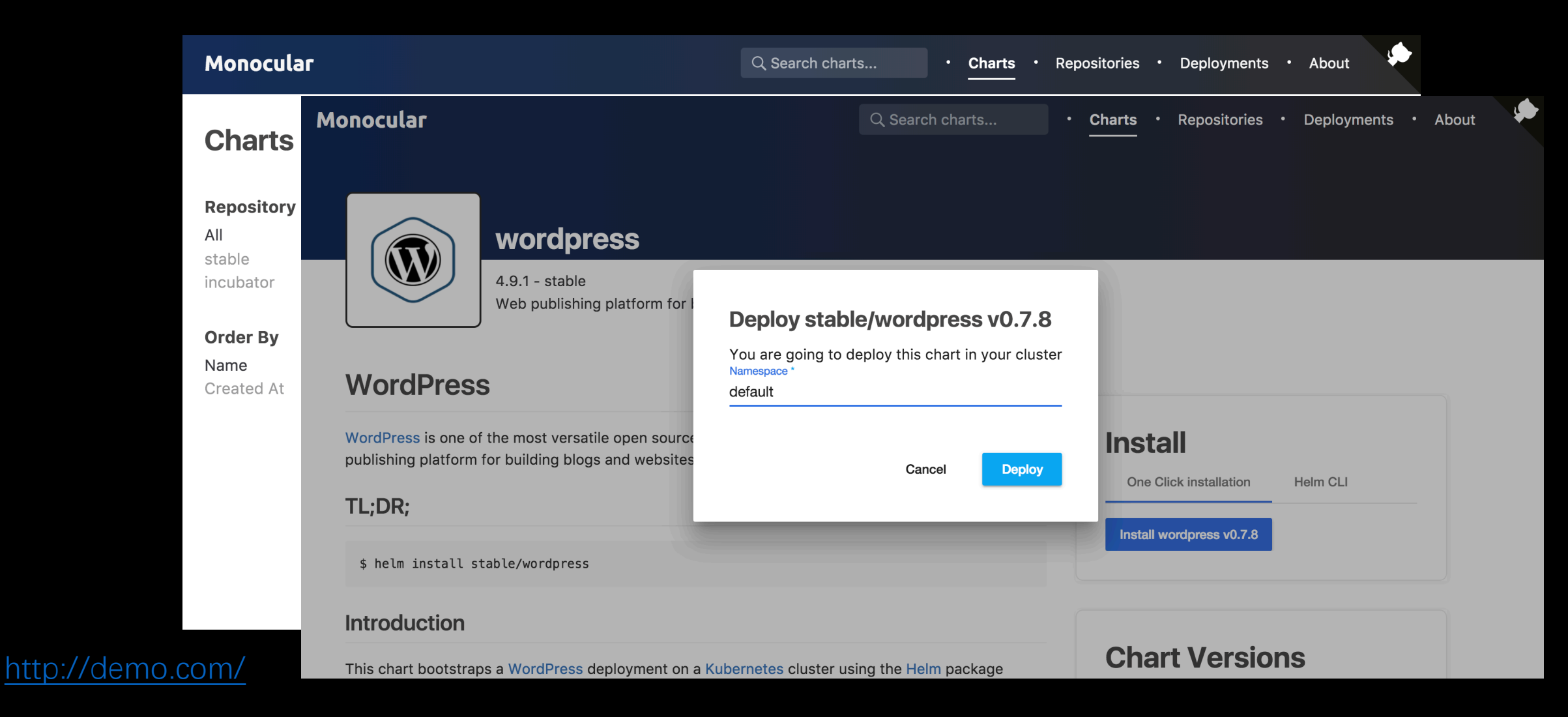

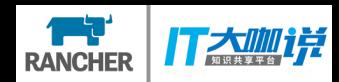

# Helm的作用

- **利用已有的Chart快速部署进行实验**
- **创建自定义Chart,方便地在团队间共享**
- **便于管理应用的生命周期**
- **便于应用的依赖管理和重用**
- **将K8S集群作为应用发布协作中心**

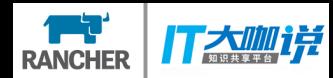

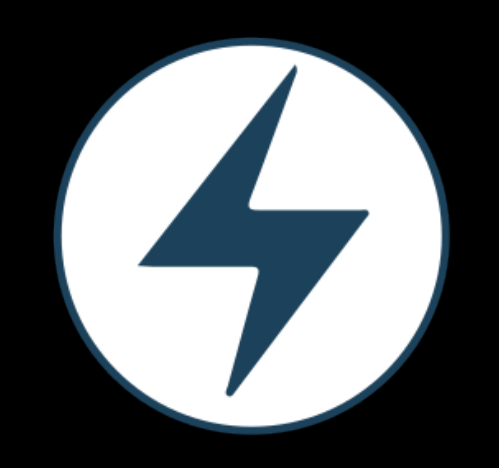

# Operator

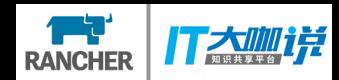

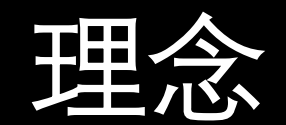

# 注入领域知识,用软件管理复杂应用

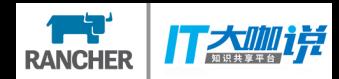

# 场景一 Scale up 个无状态应用

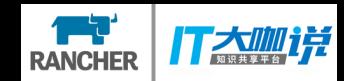

### **\$ kubectl scale replicas=3**

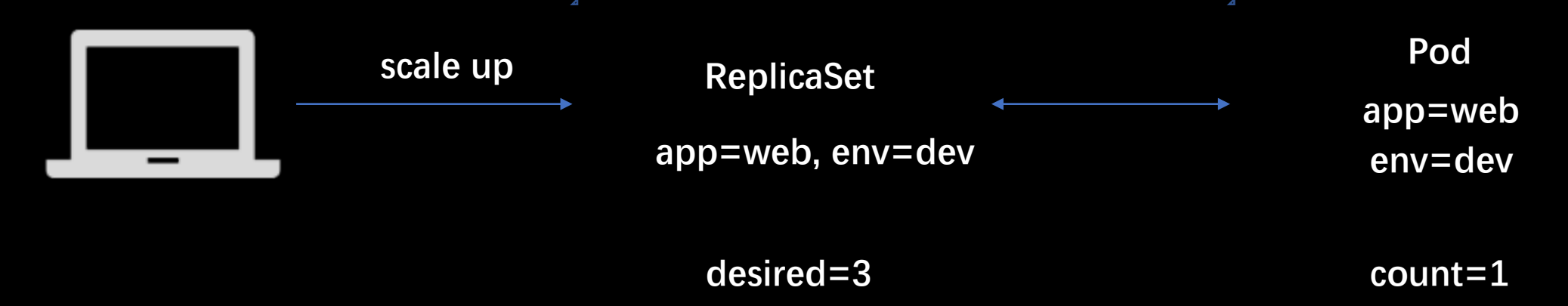

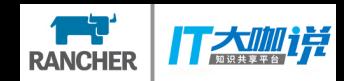

**\$ kubectl scale replicas=3** 

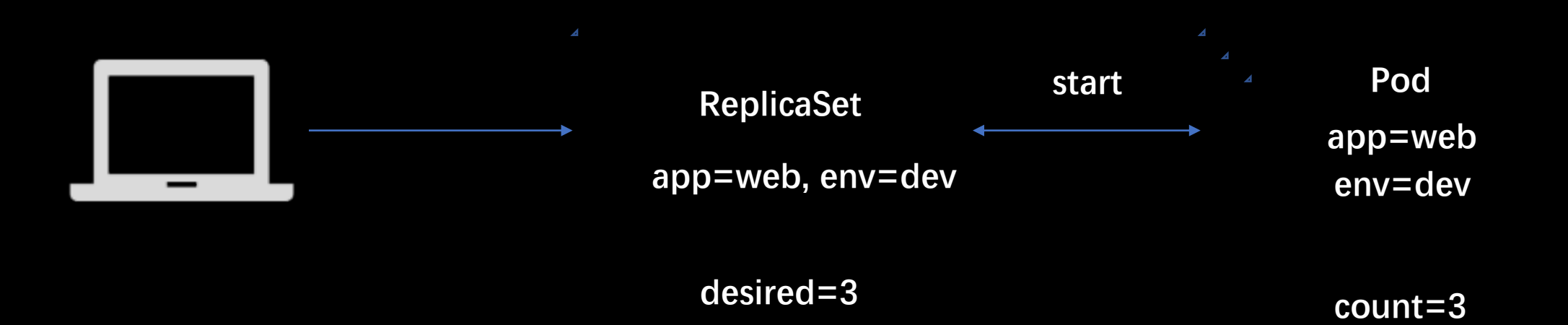

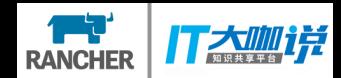

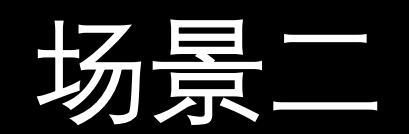

# 有状态应用的管理

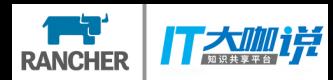

- **scale调整数量**
- **升级**
- **配置更新**
- **备份**
- **灾难恢复**

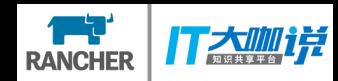

### Scale up etcd

- · 在集群中添加新节点的url记录, 获取集群信息
- · 使用获取的集群信息启动etcd节点

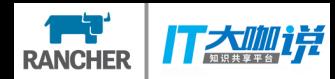

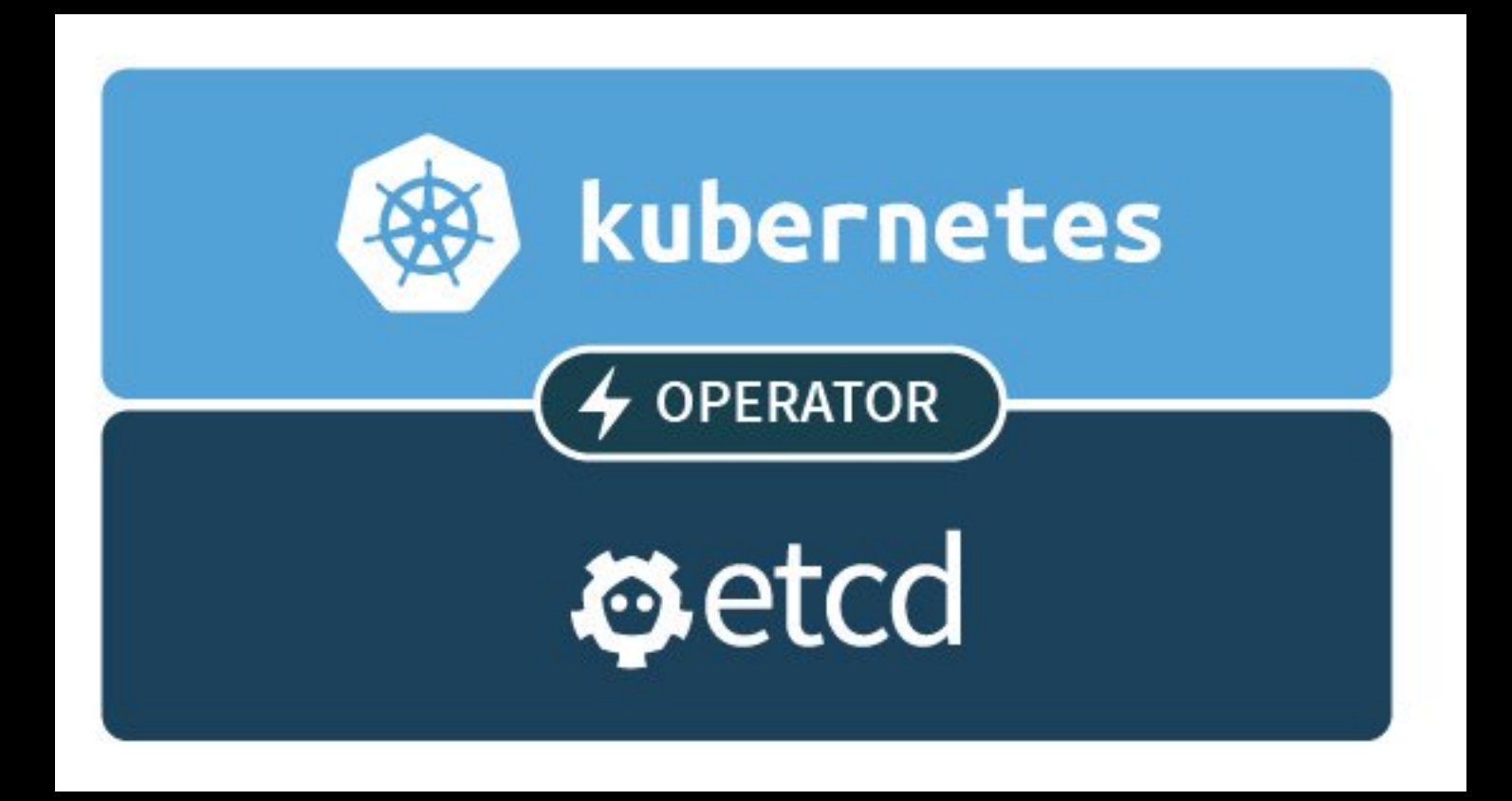

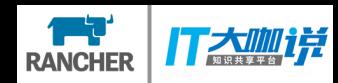

### 部署etcd

\$ kubectl create -f etcd-cluster.yaml

```
apiVersion: "etcd.database.coreos.com/v1beta2"
kind: "EtcdCluster"
metadata:
  name: "example-etcd-cluster"
spec:
  size: 3
  version: "3.2.11"
```
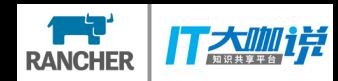

# Scale up etcd

\$ kubectl apply -f upgrade-example.yaml

```
apiVersion: "etcd.database.coreos.com/v1beta2"
kind: "EtcdCluster"
metadata:
  name: "example-etcd-cluster"
spec:
  size: 5
  version: "3.2.11"
```
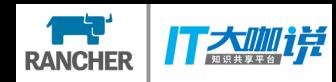

原理

- **创建类型为EtcdCluster的自定义资源定义(CRD)**
- **通过Kubernetes API管理维护目标应用状态**
- **Kubernetes Controller 模式:**

```
for
    desired := getDesiredState()current := getCurrentState()makeChange(desired, current)
```
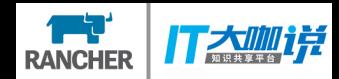

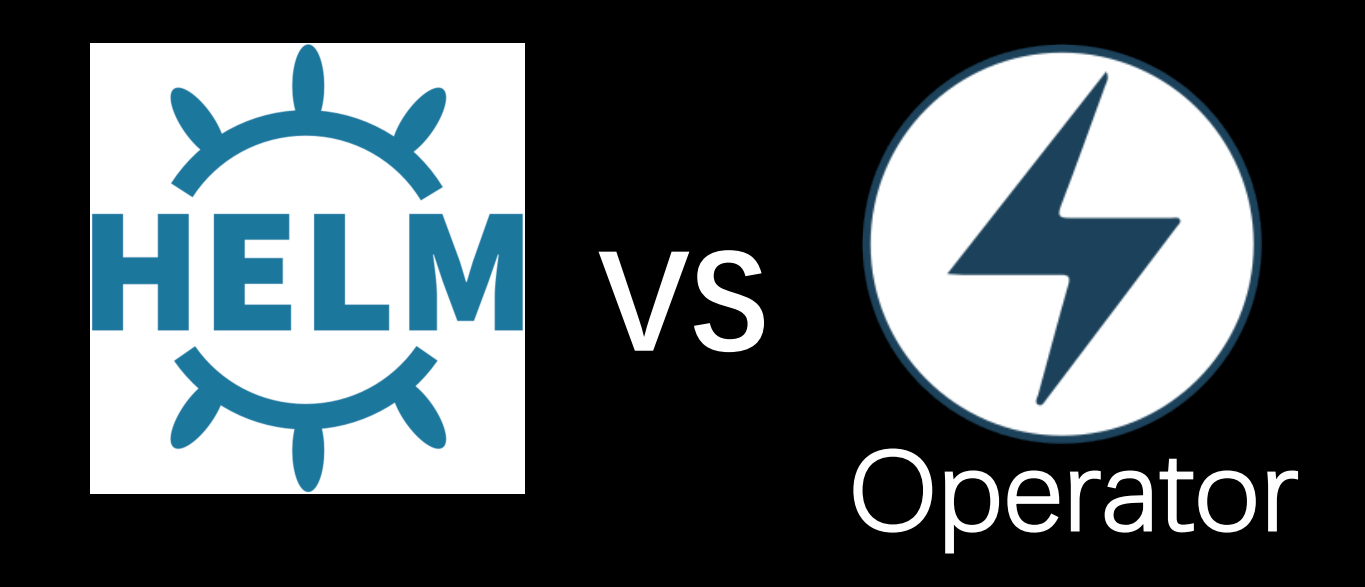